## Sunshine Tour – Registration Code Look-Up

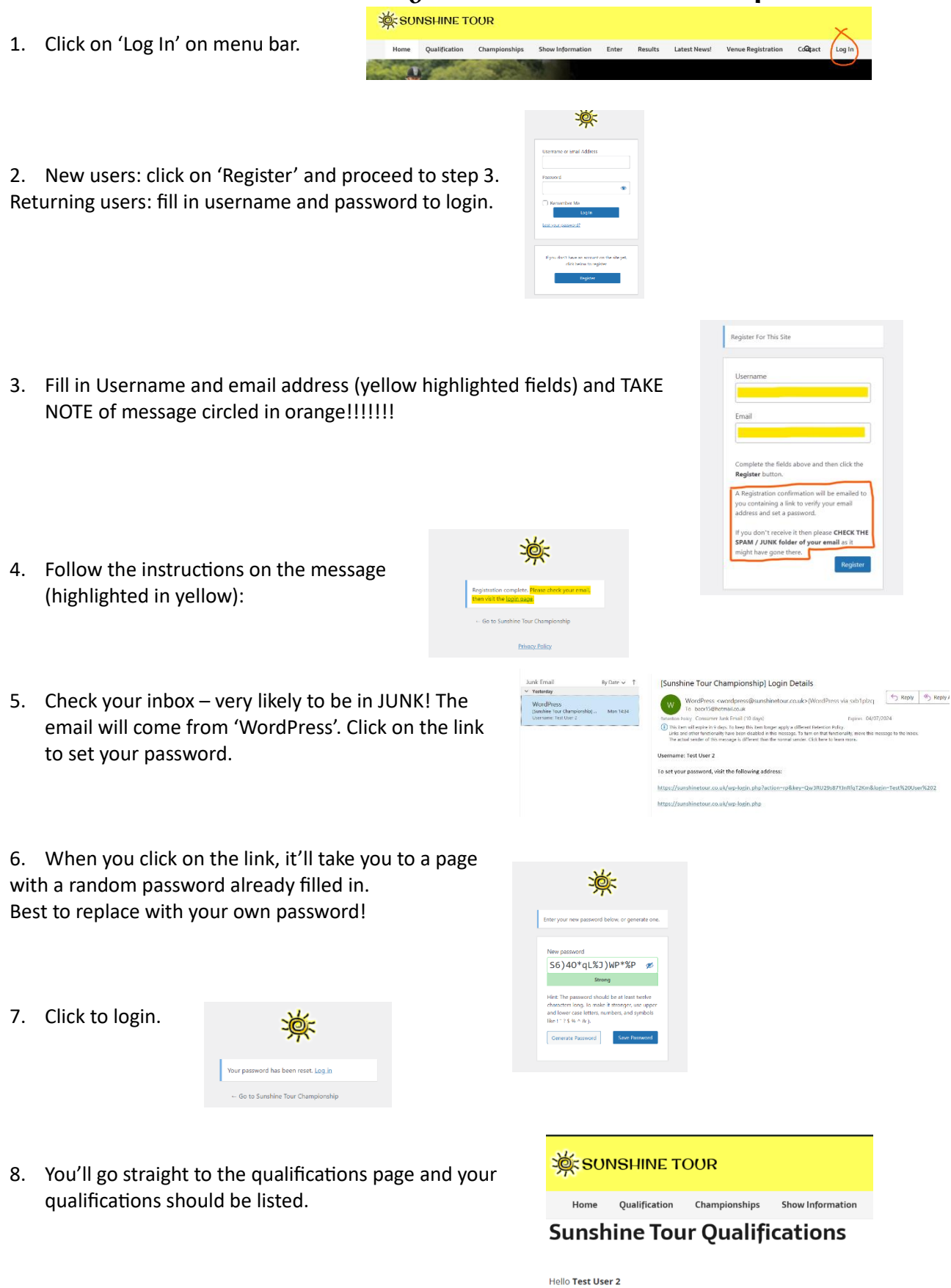

IMPORTANT NOTE! The list of qualification numbers only updates every 48 hours (or so, it's a manual process), so if you have only just submitted a registration, it may not show up yet.

You have no approved entries to display.